# MathLight

A lightweight matrix manipulation language

Boya Song (bs3065) Chunli Fu(cf2710) Mingye Chen (mc4414) Yuli Han(yh2986)

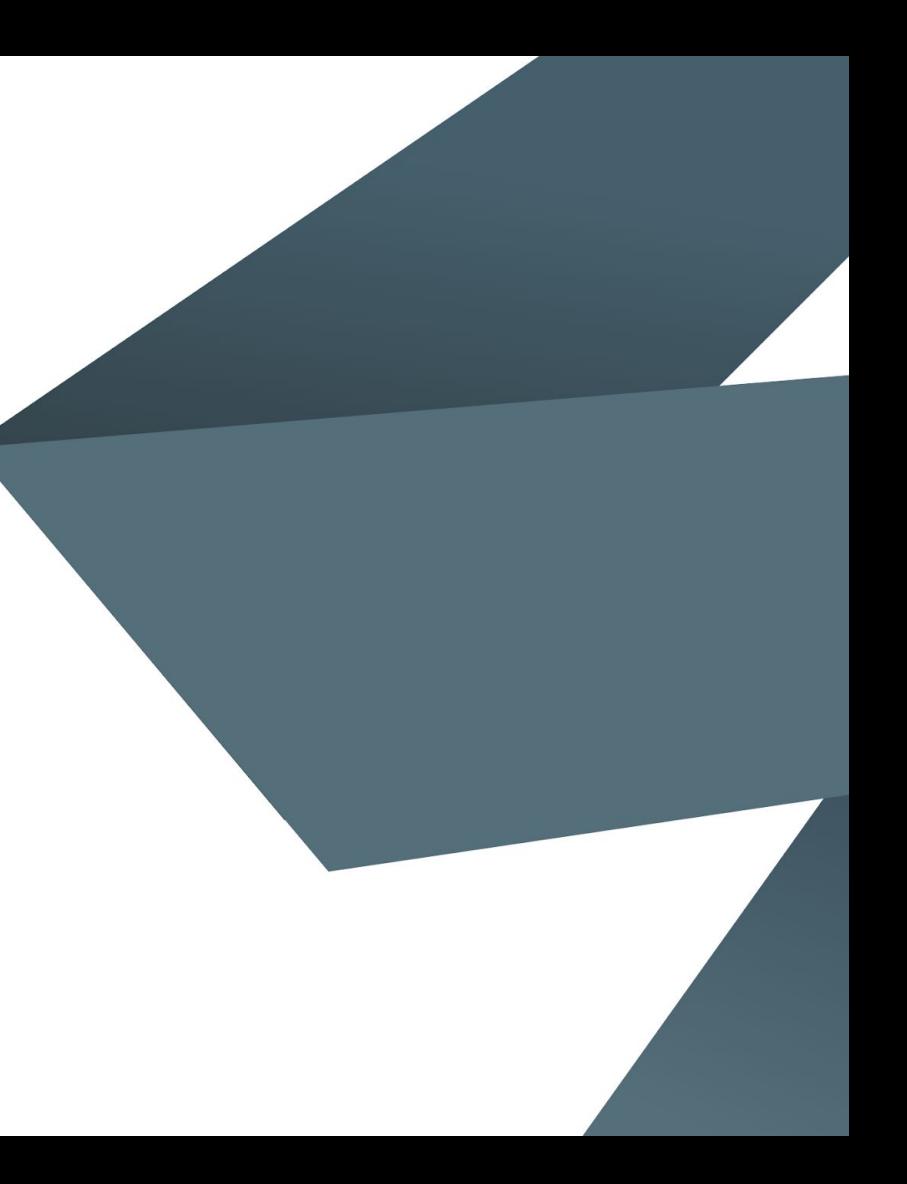

# **Motivation**

Increasing and common usage of matrices.

Matlab: expensive, not lightweight enough

make it as an easy, fast and flexible language and the basic syntax is similar to C.

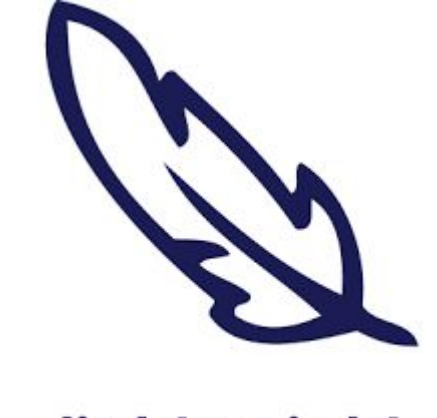

lightweight

### **Goal**

Design an imperative language with matrix manipulations.

Matrix data type with convenient matrix operations.

Rich matrix related built-in functions.

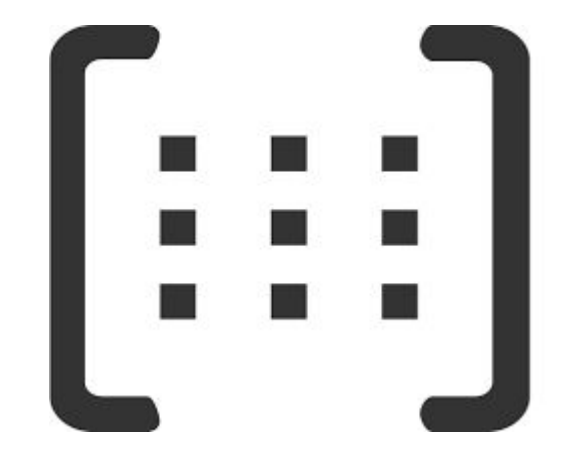

# **Overview**

- C-like syntax
- New data type:

matrix with powerful matrix-related operations and built-in functions

- Imperative
- Static scope
- Statically-typed

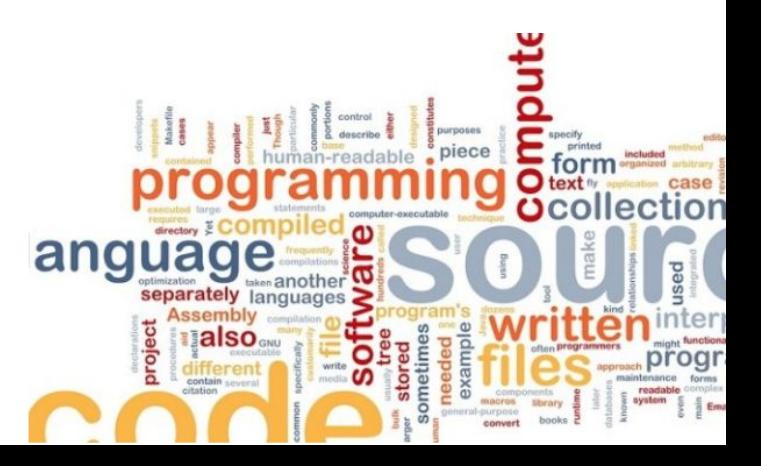

### **Data Types**

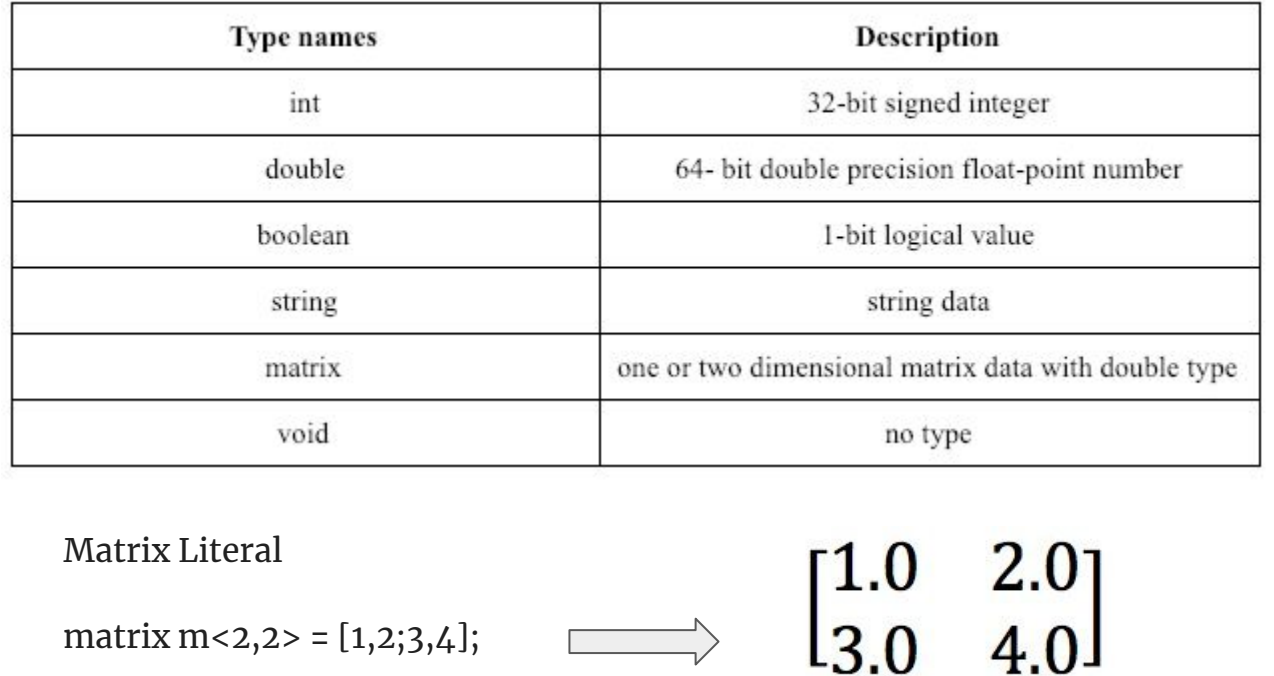

#### **Declare**

int  $a$ ; matrix  $b < 2,3$ ; matrix b<5>;

#### **Declare & Assign**

int a =  $0;$ 

matrix b<2,3> = [1,2,3;3,4,4];

matrix  $c < 5$  > =  $[1,2,3,4,5]$ ;

matrix  $d < 2, 2$  = fill $(2, 2, 3.0)$ ;

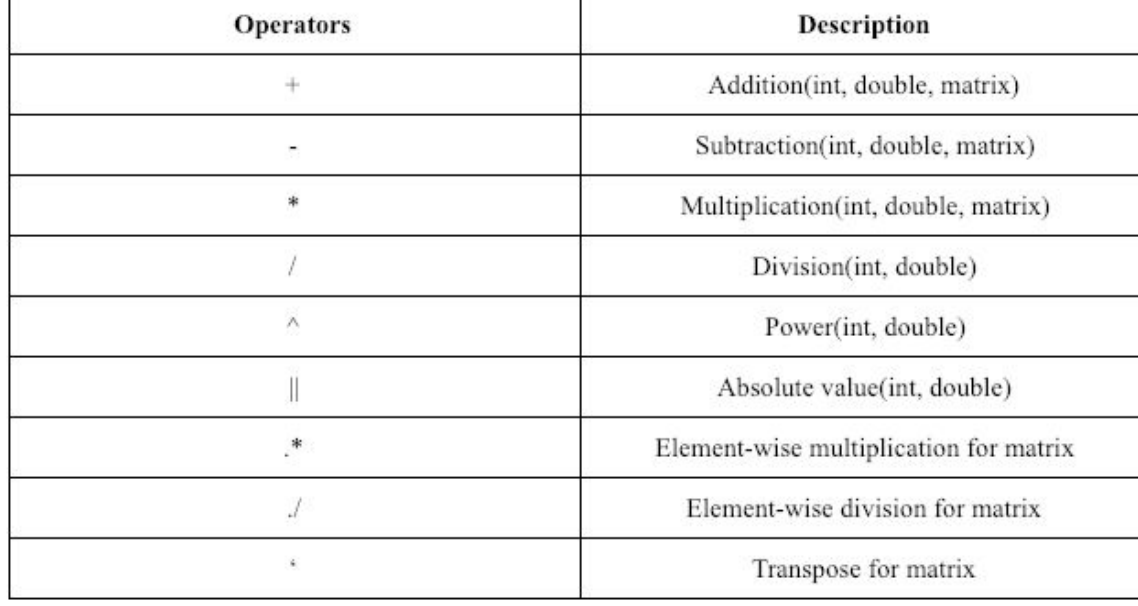

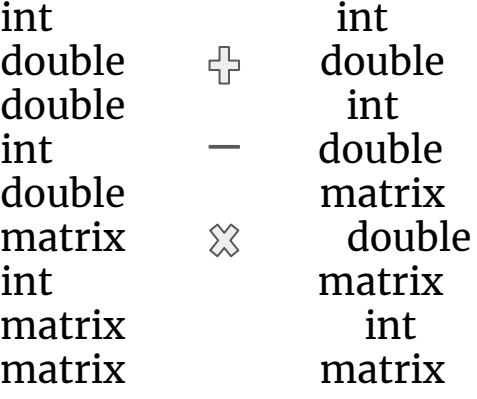

```
func int main() {
      int a = 1;
     double b = 2.5;
      matrix c<2,3> = [2.3,4.2,3.3;-7.6,-3.4,4.5];
     matrix d < 3,2 > = [2,4,3,4,5,6];
     print(a + d);
      print("");
     print(c * d);
      return 0;
}
```
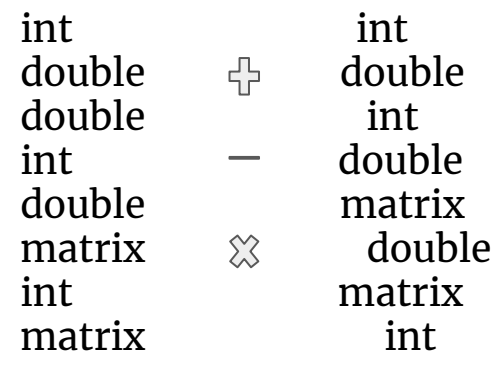

```
[dyn-209-2-227-157:PLT-MathLight yulihan$ lli test.11
3545
6 7
33.7 45.8
-2.9 -17
```
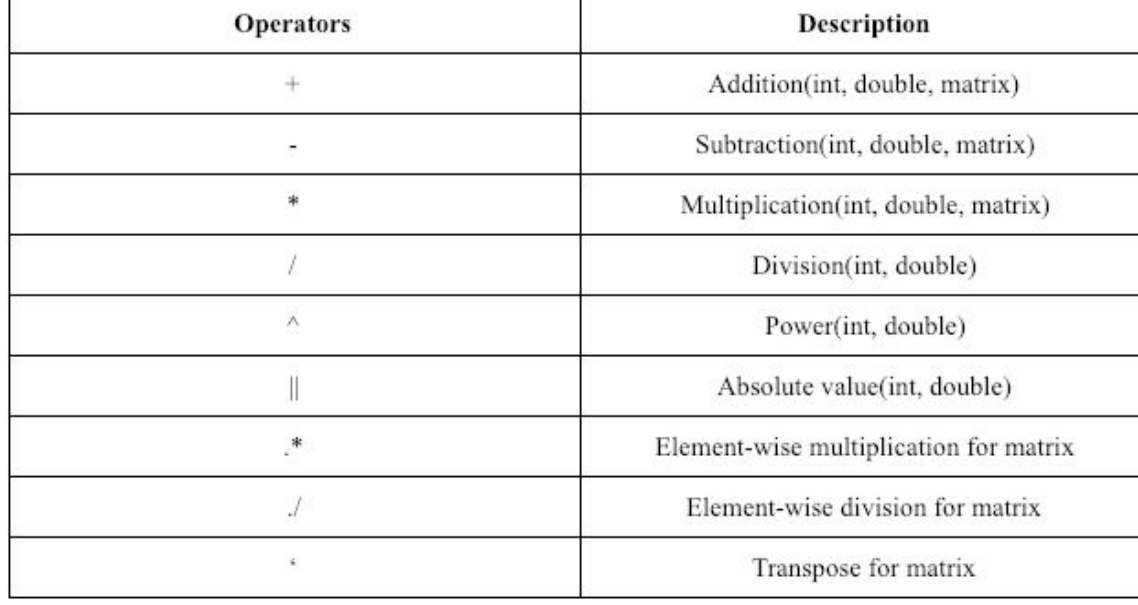

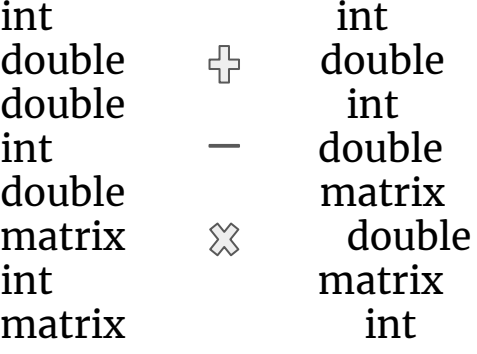

#### **General built-in functions:**

```
print : support printing for int, double, string and matrix
```
sqrt(int a)/sqrt(double a) log(int a)/log(double a)

```
(dyn-209-2-226-156:PLT-MathLight yulihan$ ./test-pre.exe
2.5
2.3 4.2 3.3
-7.6 - 3.4 4.5hello world
```

```
func int main() {
   int a=1;
   double b = 2;
    matrix c<2,3> = [2.3,4.2,3.3;-7.6,-3.4,4.5];
    string s = "hello world";
    print(a);
    print(b);
    print(c);
    print(s);
    return 0;
}
```
#### **matrix-related built-in functions:**

inv(matrix m): inverse matrix det(matrix m): determinant

fill(int r, int c, double value): initialize matrix with given size and given default value

Other built-in functions: size, Euclidean norm, absolute norm, sum, mean, trace, max eigenvalue...

 $\overline{a}$ 

func int main(){ matrix a<3,3> = [1,2,3;4,5,6;7,8,9]; print("row number is:"); print(sizeof\_row(a)); print("column number is:"); print(sizeof\_col(a)); print("inverse matrix:"); print(inv(a)); print("transpose matrix:"); print(a'); print("determinant is:"); print(det(a));

 print("trace is:"); print(tr(a)); print("the maximal eigenvalue is:"); print(max\_eigvalue(a)); print("the absolute norm is:"); print(norm1(a));

 print("the Euclidean norm is:"); print(norm2(a));

return 0;

}

```
dyn-209-2-226-156:PLT-MathLight yulihan$ ./test-demo3.exe
row number is:
3
column number is:
3
inverse matrix:
A.588235 - A.235294 A.147059
-0.411765 0.102941 -0.05882350.411765 -0.102941 0.0588235
transpose matrix:
147
258
369
determinant is:
68
trace is:
15
the maximal eigenvalue is:
16.1168
the absolute norm is:
18
the Euclidean norm is:
16.1168
```
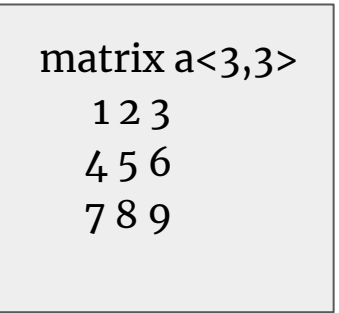

### **Function Declaration**

```
func matrix mat add(matrix a, matrix b) {
      return a+b;
}
func int main() {
      matrix a < 2, 2 > 1 [1,3;5,2];
      matrix b < 2, 2 = fill(2,2,3.0);
      print(mat_add(a, b));
       return 0;
}
```

```
[dyn-209-2-226-156:PLT-MathLight yulihan$ ./mathlight.native tests/test-pre.txt >]
 test.11
[dyn-209-2-226-156:PLT-MathLight yulihan$ lli test.ll
4 6
85
                     .<br>The same contractor and contract the same of the same of the same of the same of the same of the same of the s
```
### **Other features**

Support both vectors and matrices.

matrix  $a < 3$  =  $[1,2,3]$ ;

- Matrix concatenation
	- matrix a <2,  $3$ > = [b; c]; matrix a <2,  $3$ > = [b, c];
- Int to double casting.

```
int a = 1;
double b = 2.0;
double res = a + b;
```

```
~/Desktop/Courses/plt/Project/mathlight(master x) /mathlight.native tes
[ts/test-demo2.txt > test.ll
~/Desktop/Courses/plt/Project/mathlight(master x) lli test.ll
Calculate eigenvalue:
```
func int main(){ matrix col1 <2,  $1$  > =  $[3.0; 1.0]$ ; matrix col2 <2,  $1$  > =  $[2.0; 4.0]$ ; matrix arr  $<2,2>$  = [col1, col2]; int  $a = 1$ : double  $b = -\ar(0,0) - \ar(1,1)$ ; double  $c = \arr(0,0] * \arr(1,1) - \arr(0,1] * \arr(1,0);$ double eigv1 =  $(-b + sqrt(b<sup>*</sup>b - 4 * a * c)) / (2 * a);$ double eigv2 =  $(-b - \sqrt{5a^2 + b^2} - 4 \cdot a \cdot c)$  /  $(2 \cdot a)$ ;

```
 print("Calculate eigenvalue:");
 print(eigv1);
 print(eigv2);
 return 0;
```
}

### **Semantic Check**

func int main()  $\{$ matrix a  $<$ 3, 3 $>$ ;  $a = \{1.1, 2.1, 3.1, 1.0, 2.0, 3.0, 4.1, 4.2, 4.3\}$ ; print $(a[3,3])$ ; return 0; }

~/Desktop/Courses/plt/Project/mathlight(master x) /mathlight.native tests/f ail-matrixaccess.txt > test.ll Fatal error: exception Failure("expression SMatrix2DElement a[3, 3] out of b oundary, matrix size: (3, 3")

### **Semantic Check**

```
func int main () \{ matrix i <3, 3>;
    matrix j <2, 2>;
  i = [1.0, 2.0, 3.0, 1.0, 2.0, 3.0];
  j = [4.0, 5.0, 4.0, 5.0];
    print(i);
   print([i; j]);
    return 0;
}
```
 $\sim$ /Desktop/Courses/plt/Project/mathlight(master x) ./mathlight.native tests/f ail-matrixconcat.txt Fatal error: exception Failure("illegal Matrix Concat operator: matrix of si ze  $(3,3)$  : matrix of size  $(2,2)$  in MatrixOp i:j")

# **Work Division**

- Boya Song : Manager / Tester
	- Integration of the whole project.
	- Implemented the basic structure of codegen.
	- Implementation of matrix inner structure, function, and some built-in functions.
	- Testing
- Chunli Fu: System Architect / Tester
	- Semantic checking for expressions and statements.
	- Testing for semantic checking.
- Mingye Chen: Language Guru / Tester
	- Syntax designing for the language.
	- Scanning and parsing for the program.
	- Testing.
- Yuli Han: System Architect / Tester
	- Implementation of arithmetic expressions and built-in functions.
	- Integration testing.

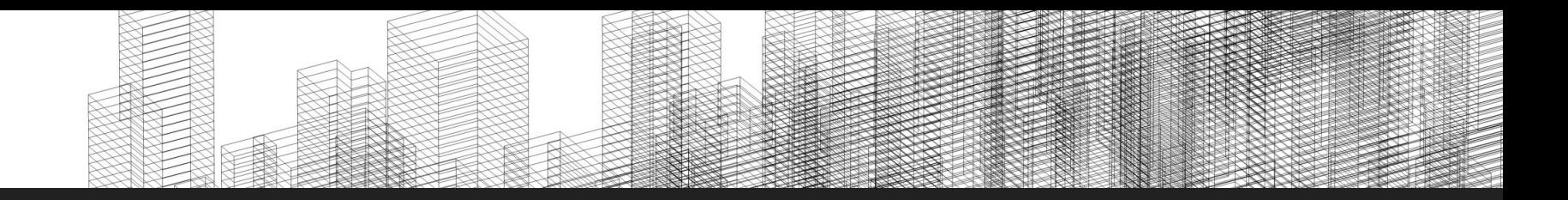

### Demo

# Thanks!

### MathLight

A lightweight matrix manipulation language

Boya Song (bs3065) Chunli Fu(cf2710) Mingye Chen (mc4414) Yuli Han(yh2986)

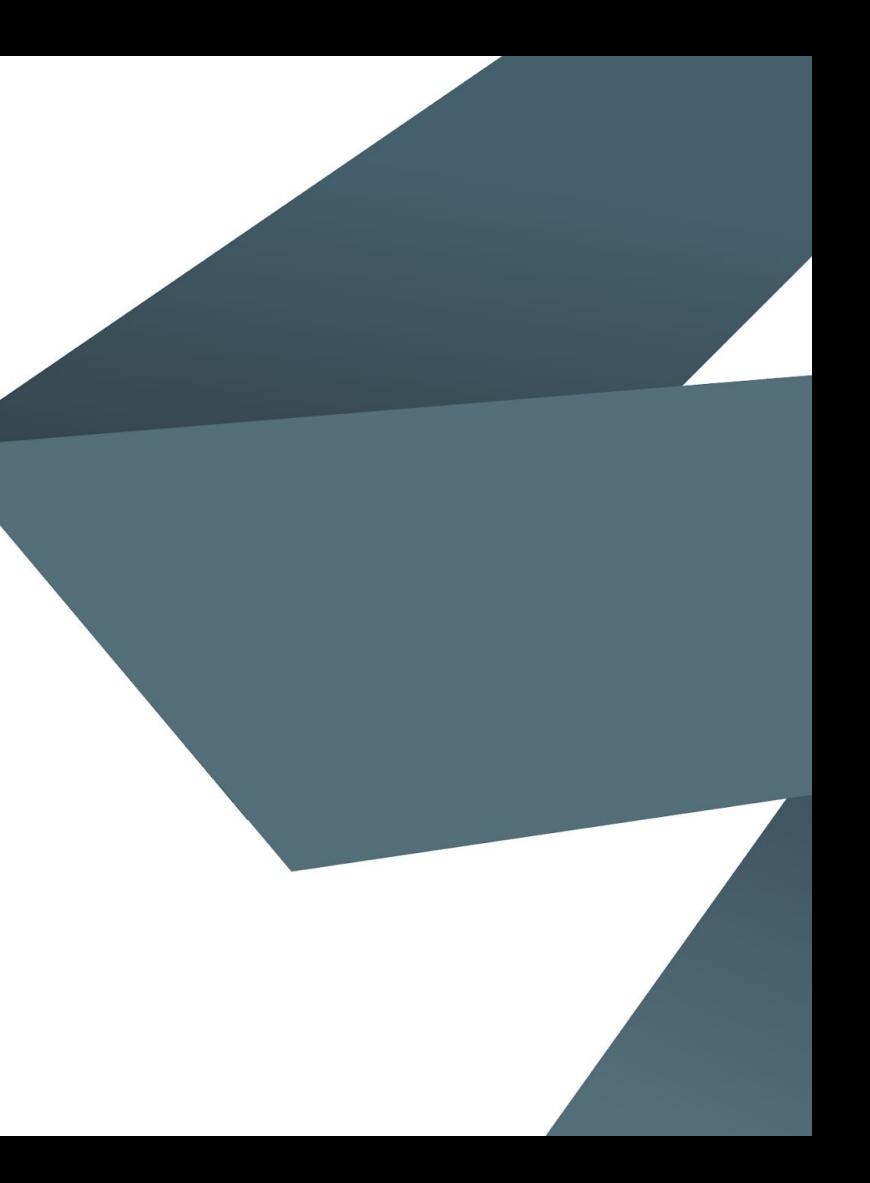